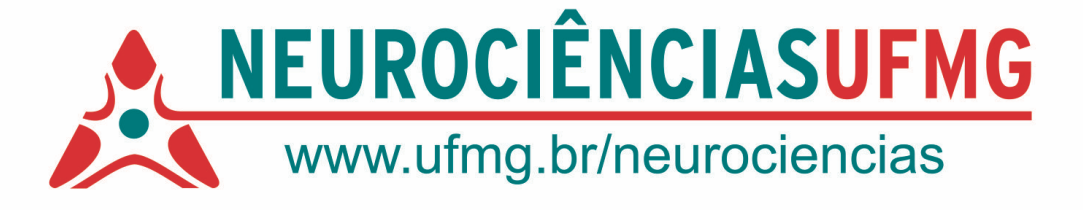

## **OFICINA: INTRODUÇÃO AO SOFTWARE R**

**Pré-requisitos: Atenção, os alunos devem se matricular nas três disciplinas simultaneamente!**

Prof. Rui Rothe-Neves

Horário: Segundas-feiras 7:30 horas

Carga horária: 15 horas-aula

Ementa: O *software* R. Importando e exportando dados, preparando sumários (gráficos e tabelas). O modelo linear: regressão simples, múltipla, com fatores, com covariáreis. Modelo misto (efeitos fixos e aleatórios).

Observações (pré-requisitos, recomendações, leitura prévia de textos): Recomendações práticas:

- 1. baixar o programa R (Disponível em: www.r-project.org);
- 2. instalar o programa (Dicas disponíveis em: http://cran.rproject.org/doc/contrib/Itano-installation.pdf)
- 3. familiarizar-se com o programa, seus conceitos e comandos básicos importe para o R um banco de dados de que você já dispõe. Sugestões de leitura abaixo.

Bibliografia básica:

(1) Venables, W. N.; Smith, D. M. and the R Development Core Team. *An Introduction to R*. Disponível em: <http://cran.r-project.org/doc/manuals/R-intro.html>;

(2) Lemon, Jim. *Kickstarting R* (version 1.6). Disponível em: <http://cran.rproject.org/doc/contrib/Lemon-kickstart/index.html>

(3) Everitt, Brian S.; Hothorn, Torsten. A handbook of statistical analysis using R. Berlin: Springer: 2006.